Youtube Tuto Helper Crack [Updated-2022]

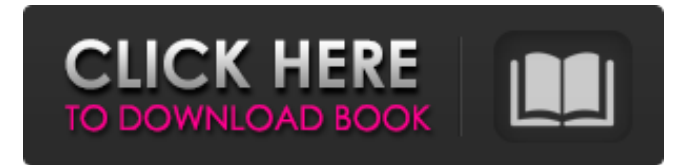

### **Youtube Tuto Helper Crack Latest**

Youtube Tuto Helper is a shortcut to play the Youtube video of your choice.. If you cannot play your youtube video, you can use "Youtube Tuto Helper" Youtube Tuto Helper is a shortcut to play the Youtube video of your choice.. If you cannot play your youtube video, you can use "Youtube Tuto Helper" Youtube Tuto Helper is a shortcut to play the Youtube video of your choice.. If you cannot play your youtube video, you can use "Youtube Tuto Helper"Recently, a cryptocurrency has experienced an extreme surge in its value, most notably in the case of Bitcoin, whose value increased from about US\$1,100 to US\$17,000 in less than two years. According to a recent analysis by Coindesk, Bitcoin is the fifth most valuable cryptocurrency, with a market cap of US\$75 billion and US\$45.5 billion dollars in circulation. Cash instruments, such as Bitcoin, have experienced a surge in value as more people are recognizing the future impact this digital currency can have on the financial sector, and the potential for everyday use. A breakdown of Bitcoin's value over time is shown below: As interest in Bitcoin surges, other cryptocurrencies have been introduced to capitalize on this increased demand. One of the most prominent of these new cryptocurrencies is Ethereum, a platform that allows users to build decentralized applications, and the first blockchain to allow users to store their personal information and assets. One of the most intriguing aspects of Ethereum is that it allows users to create custom currencies, utilizing the Bitcoin blockchain as a base. This brings to mind the infamous experiments conducted by the Federal Reserve. In a study reported by Inflation Targeting, the Federal Reserve experimented with creating a series of coins and notes of varying denominations, and varying levels of gold and silver content. This new tool of monetary policy is called "base money," which some economists argue can be considered a more effective way of controlling inflation. Ethereum is less complicated than Bitcoin, with a transaction time of about 2.5 minutes and a transaction fee of about US\$0.10. Most Bitcoin miners are not interested in Ethereum, due to the higher transaction fees. However, the purpose of the new currency is to surpass Bitcoin in value, and the introduction of a completely new currency could soon lead to Ethereum surpassing Bitcoin as the most valuable cryptocurrency. With the emergence of Ethereum

### **Youtube Tuto Helper Crack+ With Key**

This is a simple, lightweight application that aims to offer a simple and easy way to watch and record online tutorials on YouTube. This application places the player window of your favorite YouTube online video and automatically resizes it to fit your preferences. You can move the player window in the specified dimension and size while you can auto-play your video. Moreover, after you successfully finished the tutorial, you can stop the video right away. Video software tool (dvd author and convert) using of youtube-script tool Video software tool (dvd author and convert) using of youtubescript tool. Video software tool (dvd author and convert) using of youtube-script tool. Invested in apple devices and wanted your videos to look and sound great for your latest projects? After watching a variety of youtube videos and have noticed that their quality is much better than what the software producers provide you with? If you want to view your videos from the easiest application of all which is also free it is YouTube Script. This online tool provides your desired videos with a lightning fast playback, a video editor and allows you to easily view them with Google Chrome. What other benefits can we get and what are the limitations of this offline tool, you ask? You can download your favorite YouTube videos, put them on your external hard drive or burn them to DVD and watch them on the best quality screen. Anyone looking for a youtube video editor can also utilize youtube-script to convert the video to high definition. This online tool is not only limited to conversion but allows you to edit your video, apply multiple effects and also learn more about YouTube's script programming. This youtube video editor's interface is clean and easy to follow. All in all, it is easy for anyone to use and provides a video player which is a must have. If you have always wanted to watch a high definition video with great quality on your favourite device, it is time to use youtube-script to make your dream come true. HOW TO RECORD MICROPHONE AUDIO USING IMAGEMAGICK HOW TO RECORD MICROPHONE AUDIO USING IMAGEMAGICK Easy to use image manipulation program that allows you to combine or group, overlay, transform, resize and repair images. Save, share, play and print photos using an intuitive GUI or APIs. HOW TO RECORD MICROPHONE AUD 6a5afdab4c

## **Youtube Tuto Helper Crack + Incl Product Key**

Youtube Tuto Helper Youtube Tuto Helper is an easy-to-use application that enables you to easily play YouTube videos on the computer (1) without leaving the current working application window. The application allows you to quickly choose the YouTube video file you wish to watch from a local computer or the Internet and then start playing it in the status bar. Moreover, you can play it in full-screen or in the window-on-top mode. Notify Me Report Definition A window that is placed on top of other open applications. After the original application is closed, the window stays on top of any other open application and covers everything (its foreground window). What's New Bug fixes Youtube Tuto Helper is an easy-to-use application that enables you to easily play YouTube videos on the computer (1) without leaving the current working application window. The application allows you to quickly choose the YouTube video file you wish to watch from a local computer or the Internet and then start playing it in the status bar. Moreover, you can play it in fullscreen or in the window-on-top mode. UWP (Universal Windows Platform) is Windows components (apps, websites, etc.) that work everywhere, on every Windows 10 device. Download Youtube Tuto Helper, 100% free Review Youtube Tuto Helper Youtube Tuto Helper is an easy-to-use application that enables you to easily play YouTube videos on the computer (1) without leaving the current working application window. The application allows you to quickly choose the YouTube video file you wish to watch from a local computer or the Internet and then start playing it in the status bar. Moreover, you can play it in full-screen or in the window-on-top mode. Review Youtube Tuto Helper Dell Inspiron 13 5000 Notebook Review Dell Inspiron 13 5000 Notebook Dell Inspiron 13 5000 Notebook. Based on their recent lineup, and because it features a solid alternative to the Alienware 17. This is a compact and versatile 13" Laptop from Dell. It's not a behemoth, but it will hold you for a long time if you need to work while traveling, in classes, or watch movies. General Procedure Keyboard and Touchpad Keyboard: The keyboard

### **What's New In Youtube Tuto Helper?**

If You are one of the users who needs to instantly view any YouTube video whether it is a video that has been posted by their friends, friends, family, their own playlists or even their favorite music bands then there is Youtube Tuto Helper. Now you can watch YouTube video without any problems and quickly grab the url of the video. Also, you can download and convert YouTube video to iPad or iPhone. With our software you can discover and download new video with their urls. Youtube Tuto Helper Key Features: 1- You can download Youtube videos in a free download modes like Windows XP, Vista, Windows 7, Windows 7 64 bit, 8, 8 64 bit, 8.1 and Mac osx Lion 10.7 or higher. 2- You can download videos from most of the popular websites like Vimeo, Facebook, Daily Motion, Google video. 3- Best software to download youtube. 4- Using our software you will never download corrupted videos. 5- It's save software. 6- You can download videos in 1080 and 720 video quality with our software. 7- You can download multiple videos at once from youtube. 8- It's very easy to use this software and you will get download youtube videos within seconds. 9- You can also download videos by a url or as a direct download link. 10- You will never get any spammer or junk mails from our software. 11- You will never get charged to download youtube videos with our software. 12- You can download videos at anytime from

youtube. 13- You don't need to pay any cost to download youtube videos with our software. Youtube Tuto Helper built in a suitable and light control programs. Therefore, you can use Youtube Tuto Helper on a smartphone, a laptop computer, a Mac, a smart TV, a PC, or a tablet. Youtube Tuto Helper is the best software to download youtube videos for Windows, Windows 7, Windows 8, Windows 8 64 bit, Windows 8.1, Mac OSX, Apple Mac, etc. Youtube Tuto Helper is a Youtube video downloader for all windows. You can get to any Youtube video without download, you can download Youtube videos with fastest speed and without waiting. Download Youtube Videos in 1080 and 720 video quality with our software. You can download multiple videos at once from youtube

# **System Requirements:**

OS: Windows Vista, 7, 8, 8.1, 10 Processor: Intel Core 2 Duo 2.4 GHz or later Memory: 2 GB RAM Hard Disk Space: 10 GB How To Install? Download the latest version from the link below and unzip the file. Run the setup file using an administrator account. Select "Yes" to open UWP Store. Select "Allow" to open Store app and launch the Game. Install the game if you are prompted

<https://misasgregorianas.com/tray-radio-crack-free-download/>

[https://gaming-](https://gaming-walker.com/upload/files/2022/06/UBDx8LfPYkZJKUE68hNB_08_b0c7036b29f5c40edfe8082b79887da5_file.pdf)

[walker.com/upload/files/2022/06/UBDx8LfPYkZJKUE68hNB\\_08\\_b0c7036b29f5c40edfe8082b79887da5\\_file.pdf](https://gaming-walker.com/upload/files/2022/06/UBDx8LfPYkZJKUE68hNB_08_b0c7036b29f5c40edfe8082b79887da5_file.pdf) <https://ceisfinunguila.wixsite.com/walkensblocex/post/sib-icon-editor-crack-full-product-key-april-2022> [https://www.linkspreed.com/upload/files/2022/06/EE5J4pRqjqd1GBgfOKay\\_08\\_7b30735b80992388d39c226dda0d269](https://www.linkspreed.com/upload/files/2022/06/EE5J4pRqjqd1GBgfOKay_08_7b30735b80992388d39c226dda0d269b_file.pdf) [b\\_file.pdf](https://www.linkspreed.com/upload/files/2022/06/EE5J4pRqjqd1GBgfOKay_08_7b30735b80992388d39c226dda0d269b_file.pdf) <https://flavexminaki.wixsite.com/siipropilre/post/mathematic-formula-calculator-crack-product-key-april-2022> https://www.probnation.com/upload/files/2022/06/i4uiOP7kVKhWFZc21Ir4\_08\_37f45526bd415d2a8c05fcfb52fb6ea7\_ [file.pdf](https://www.probnation.com/upload/files/2022/06/i4uiQP7kVKhWFZc21Ir4_08_37f45526bd415d2a8c05fcfb52fb6ea7_file.pdf) <https://tutorizone.com/3wire-crack-latest-2022/>

[https://ubiz.chat/upload/files/2022/06/zXi7iOR7b7VNAl4c6dGf\\_08\\_37f45526bd415d2a8c05fcfb52fb6ea7\\_file.pdf](https://ubiz.chat/upload/files/2022/06/zXi7iOR7b7VNAl4c6dGf_08_37f45526bd415d2a8c05fcfb52fb6ea7_file.pdf) <https://recreovirales.com/akvis-draw-4-1-481-14851-serial-key-free-pc-windows-april-2022/> <https://www.vakantiehuiswinkel.nl/adobe-livecycle-data-services-es2-crack-keygen-free-download-3264bit-latest/>